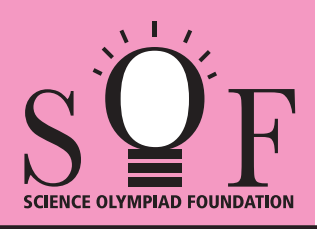

# SAMPLE PAPER SYLLABUS 2017-18

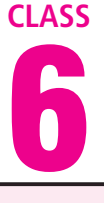

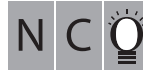

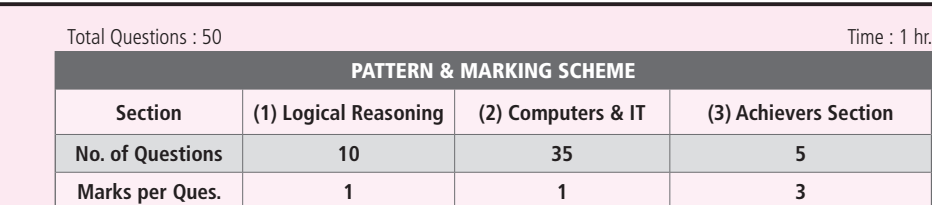

## SOF NATIONAL CYBER OLYMPIAD

#### **SYLLABUS**

**Section - 1 :** Verbal and Non-Verbal Reasoning.

**Section – 2 :** History and Generation of Computers, Types of Computers, MS-Windows, MS-Word(Working with Charts and Tables, Using Page Layout tab, Arranging multiple windows of a document), MS-PowerPoint(Creating presentation using Animation, Custom Animation and Transitions, Creating new slides using Slides pane, Outline pane and Slides from Outline, Working with Handouts and Notes Master, Arranging multiple windows of a presentations, Working with Charts and Tables), Internet & E-mail, Introduction to QBasic, Hardware, Software, Input & Output Devices, Memory & Storage Devices, Latest Developments in the field of IT. **Section – 3 :** Higher Order Thinking Questions - Syllabus as per Section – 2.

**Questions are based on Windows 7 and MS-Office 2010.**

### **LOGICAL REASONING**

**1.** Select a figure from the options in which the figure (X) is exactly embedded as one of its part.

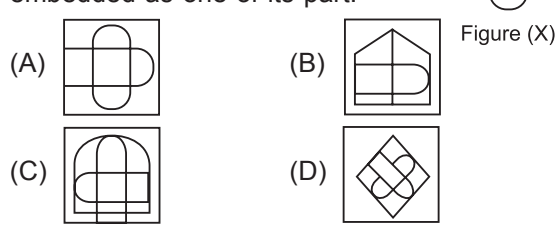

- **2.** The given equations are solved on the basis of a certain system. On the same basis, find out the correct answer from amongst the options. If  $12 - 5 = 84$ ,  $10 - 5 = 50$ ,  $8 - 5 = 24$ , then  $6 - 5 = ?$ 
	- (A) 11 (B) 30 (C) 6 (D) 1
	-
- **3.** Select a figure from the options which will complete the Fig.  $(X)$ .

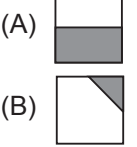

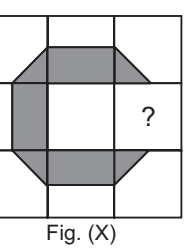

- $(C)$  (D)
- The given question consists of figures (i), (ii), (iii) and (iv). There is a definite relationship between figures (i) and (ii). Establish a similar relationship between figures (iii) and (iv) by selecting a figure from the options which will replace the question mark in fig. (iv).

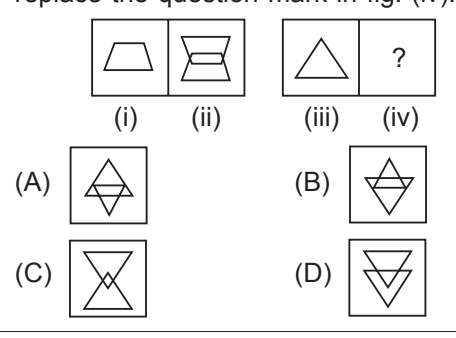

**5.** If 'Cloud' is coded as 'Rain', 'Rain' is coded as 'Tree', 'Tree' is coded as 'Axe', 'Axe' is coded as 'House' and 'House' is coded as 'Mason', then from which of the following 'Wood' is obtained?

(A) Tree (B) Rain

(C) Axe (D) Mason

# **COMPUTERS AND INFORMATION TECHNOLOGY**

- **6.** What can be used with a PRINT statement for printing multiple values in a single line in QBASIC?
	- (A) Comma (B) Semicolon
		-
	- (C) Tab (n) (D) All of these
- **7.** Windows 7 can run on
	- (A) 32-bit processors
	- (B) 64- bit processors
	- (C) 128 bit processors
	- (D) Both (A) and (B)

Sample Paper | Class-6 |  $\mathrm{S}\mathbf{Q}\mathrm{F}$  •

**8.** In MS-Word 2010, to insert the header and footer in a document, which tab should you go to?

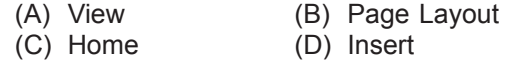

- **9.** The software program that acts as an interface between the user and the www is
	- (A) E-mail (B) Internet<br>
	(C) Protocol (D) Web bro (D) Web browser
- **10.** Which of the following is a volatile memory? (A) ROM (B) RAM<br>(C) EPROM (D) PROM (C) EPROM
- **11.** By clicking which button one can return the window to its original size ?
	- (A) Maximize button (B) Minimize button
	- (C) Restore button (D) Close button

**12.** To switch between the running applications,

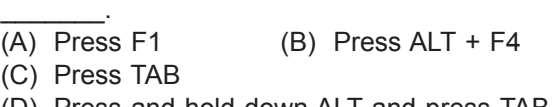

- (D) Press and hold down ALT and press TAB
- **13.** What is the difference between Volatile and Non-Volatile Memory?
	- (A) They are both same types of memory.
	- (B) Volatile memory loses its contents when there is no electricity while non-volatile memory retains its content with or without electricity.
	- (C) Non-volatile memory loses its contents when there is no electricity while volatile memory retains its content with or without electricity.
	- (D) None of these

#### **ACHIEVERS SECTION**

**14.** What would be the output of given QBASIC code (C)  $A = 1$ <br>  $B = 5$ <br>
(D) SUM = 6<br>  $A \vee a = 3$ if user enters the value of  $A = 1$  and  $B = 5$ ?  $Avq = 3$ CLS  $SUM = 6$ INPUT A Average  $= 3$ INPUT B **15.** Transition effect deals with the entrance and exit  $SUM = A + B$ of a slide in a slide show. Which of the following  $Avg = SUM/2$ categories of Transitions is depicted in the given PRINT "SUM="; SUM image of MS-PowerPoint 2010? PRINT "Average="; Avg (A) SUM=  $6$  (B)  $A = 1$ ЮN R.  $\Rightarrow$ Average=  $3$   $B = 5$ Dissolve Checkerboard Blinds Clock  $SUM = 7$ (A) Subtle (B) Exciting Average = 3 (C) Dynamic Content (D) Static Content 

**SPACE FOR ROUGH WORK**

**ANSWERS**

**NCO –** 1. (A) 2. (C) 3. (C) 4. (C) 5. (C) 6. (D) 7. (D) 8. (D) 9. (D) 10. (B) 11. (A) 12. (D) 13. (B) 14. (A) 15. (B)